**ICC-C Cours 8**

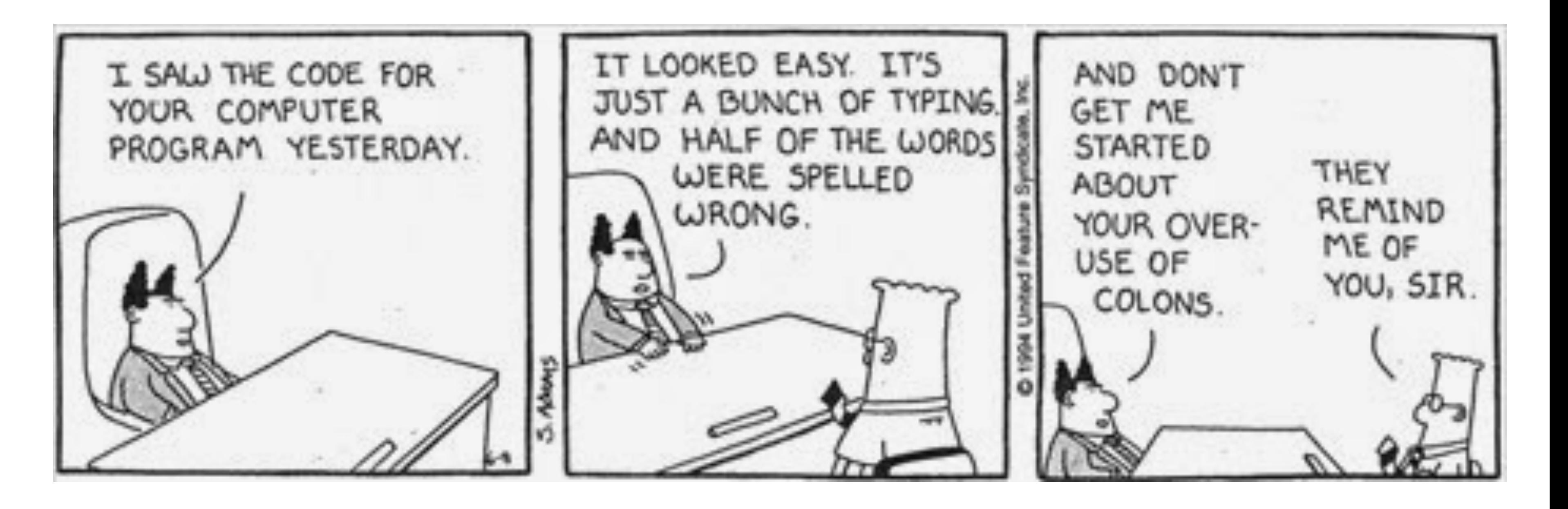

# **Révision des concepts du C**

# **Les épisodes prédédents**

- Le langage C est compris par un compilateur qui traduit le code source C en langage machine
- Le compilateur produit un fichier executable qui peut être exécuté par le système d'exploitation
- L'executable est chargé en mémoire et les instructions sont exécutées dans l'ordre par le CPU
- Souvent on utilise un terminal avec un interpréteur de commandes, qui nous permet de facilement lancer d'autres programmes

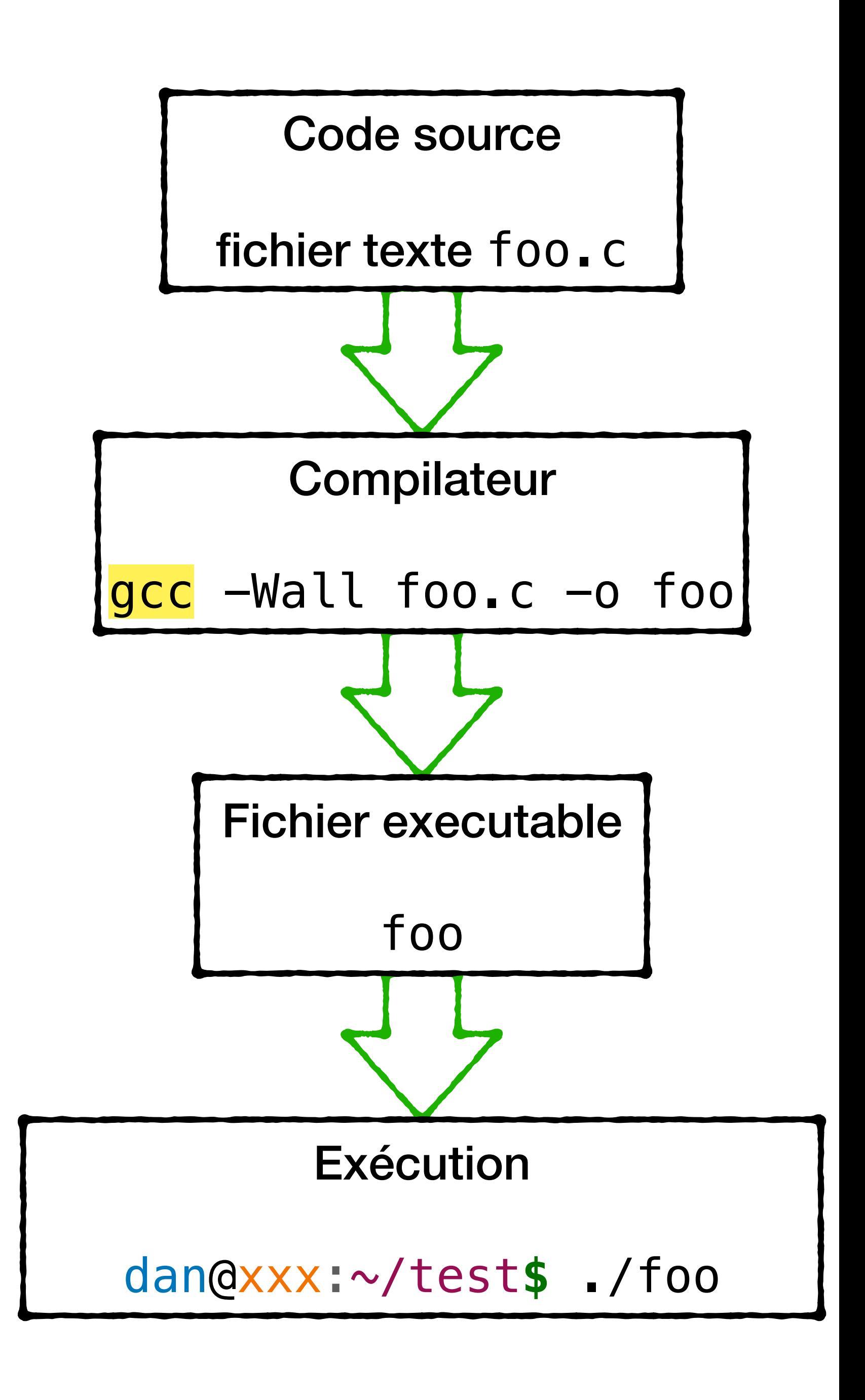

## **Code source**

- Le code source est composé de déclarations et définitions de fonctions (e.g., main)
- Chaque définition de fonction contient une suite d'instructions
- Chaque *programme* a une fonction spéciale dite "d'entrée" (*entry point*) — exécutée quand on lance le programme: main()
- Les instructions qui définissent une fonction sont exécutées dans l'ordre

```
#include <stdio.h>
int main() 
{
    printf("Bonjour, ICC!\n"); 
    return 0;
}<br>}
```
# **Variables, constantes, et types**

- des valeurs
- Si on compte modifier les valeurs pendant l'exécution, alors ces emplacements s'appellent des variables
- Autrement on les précède de const pour obtenir des constantes
- Chaque tel emplacement a un type qui définit
	- la taille en octets qu'occupe l'emplacement en mémoire
	- comment on interprète son contenu

#### • On peut réserver des emplacements de mémoire nommés où on peut stocker

```
int, 
char*, 
float[5], 
void*, 
short, 
etc.
```
# **Conversions de type**

- Il existe des types de base: char, int, long, float, double
- Pour chaque type T (de base ou non) on peut définir
	- un type tableau d'éléments de ce type: T[]
	- un type pointeur vers ce type:  $T*$
- On peut convertir explicitement un type vers un autre (float) 3 -> 3.0
	- Parfois ça n'a pas de sens… (float) &variable

# **Emplacements de mémoire**

- Les variables et constantes sont souvent locales
	- Vivent sur la pile d'exécution (*stack*) allocation statique
	- Valides uniquement pendant l'exécution de la fonction où elles sont définies
- On peut définir des variables globales
	- Accessibles pour toutes les fonctions dangereux!
- On peut demander des emplacements de mémoire persistants sur le tas (*heap*) — allocation dynamique
	- malloc pour obtenir un pointeur vers l'emplacement demandé; free pour les libérer

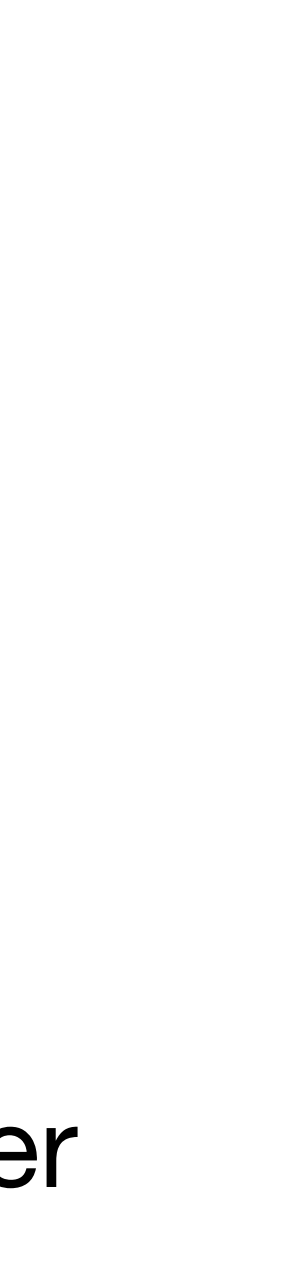

## **Tableaux**

- Un tableau d'éléments d'un certain type T a le type T[]
- Il a une taille fixe de k éléments
- Il occupe une zone contiguë de mémoire de k x sizeof(T)
- 

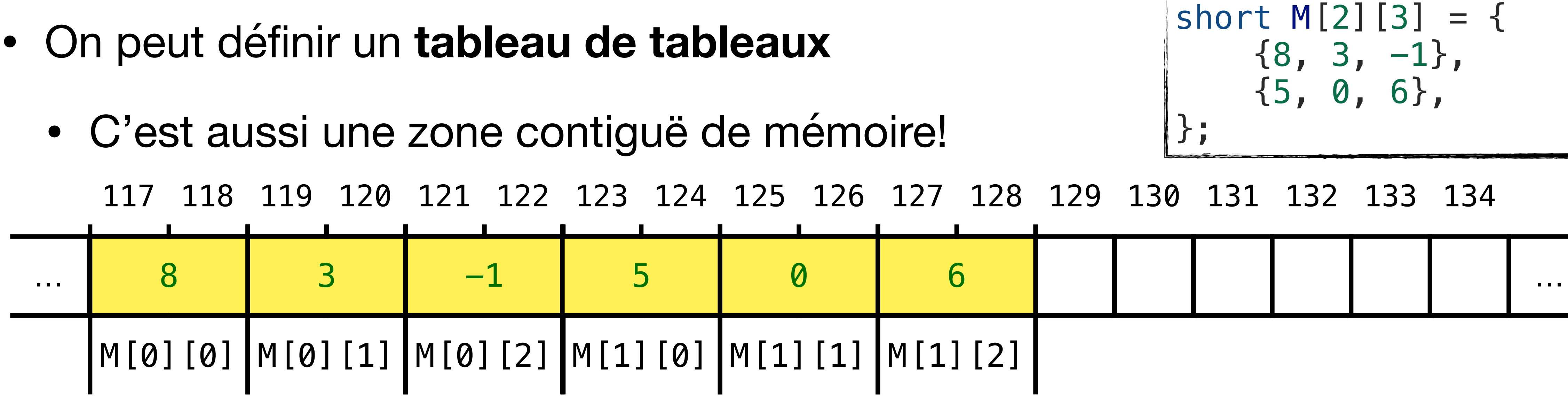

## **Pointeurs**

- Un pointeur vers un emplacement d'un certain type T a le type T\*
- On obtient un pointeur vers une variable avec l'opérateur &
- Pour utiliser l'emplacement où pointe un pointeur, on utilise l'opérateur \*

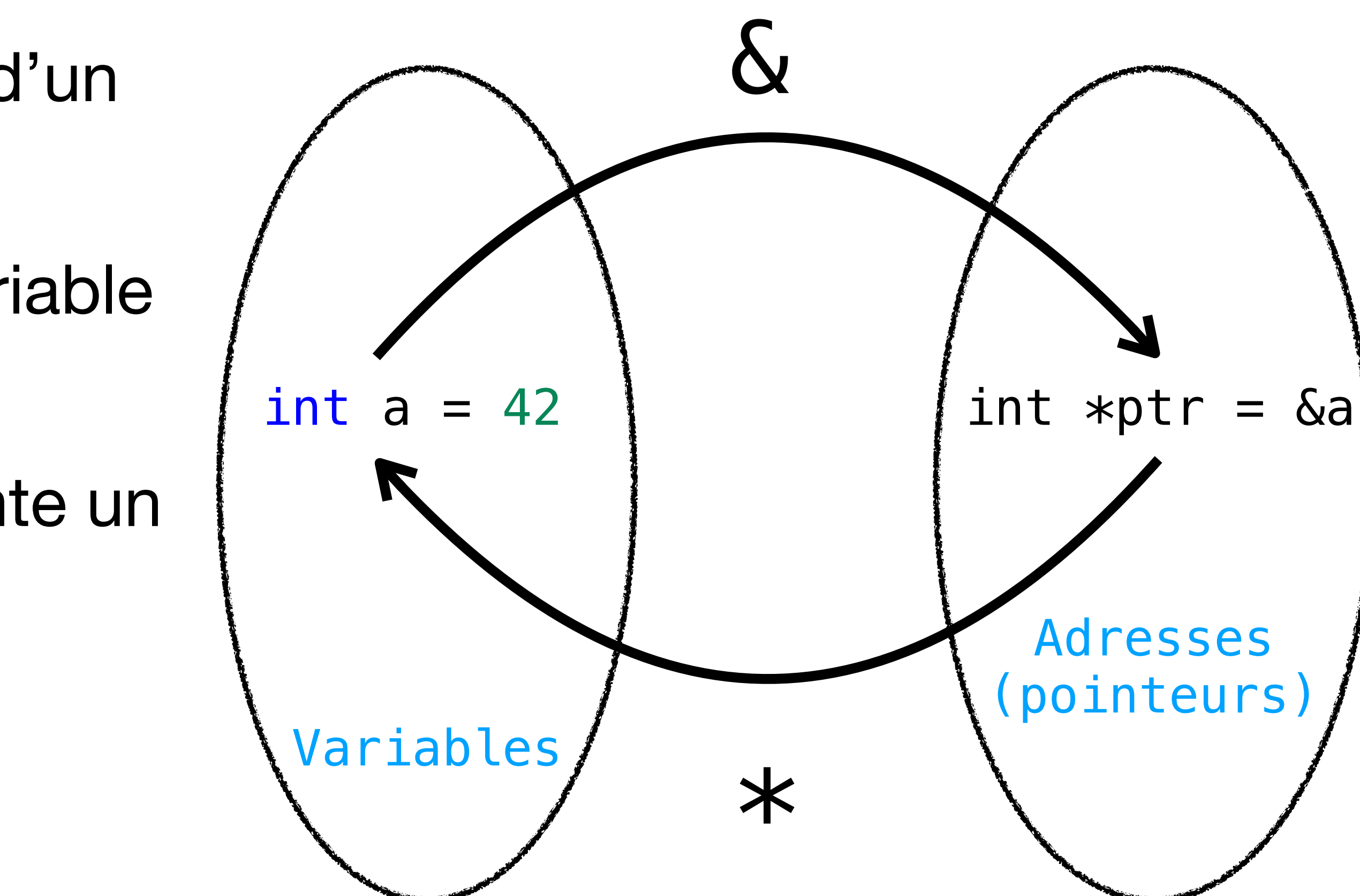

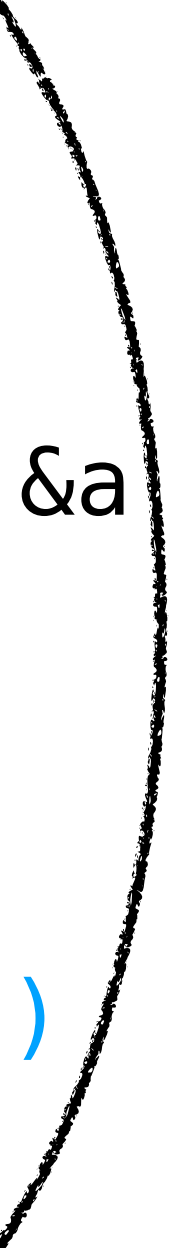

# **Pointeurs doubles**

- On peut même définir un pointeur vers une variable de type pointeur
- le type "pointeur vers  $Tx"$  est  $Tx*$
- Allocation dynamique d'une matrice

```
int **creer_matrice(int m, int n)
\{int **mat = malloc(m * sizeof(int*));
     // mat est maintenant un tableau 
     // de m pointeurs vers int
    for (int i=0; i<m; i++) { 
        mat[i] = malloc(n * sizeof(int)); // mat[i] pointe vers un tableau 
         // de n entiers
 } 
     return mat; 
}
```
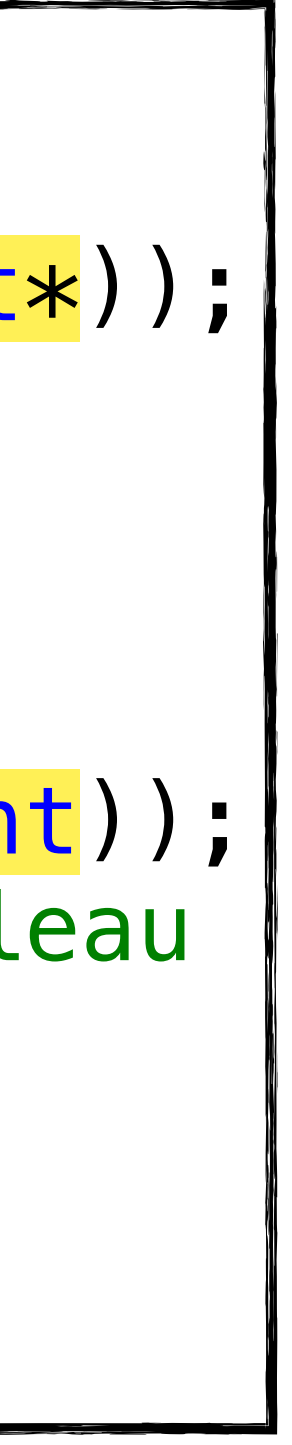

# **Pointeurs doubles**

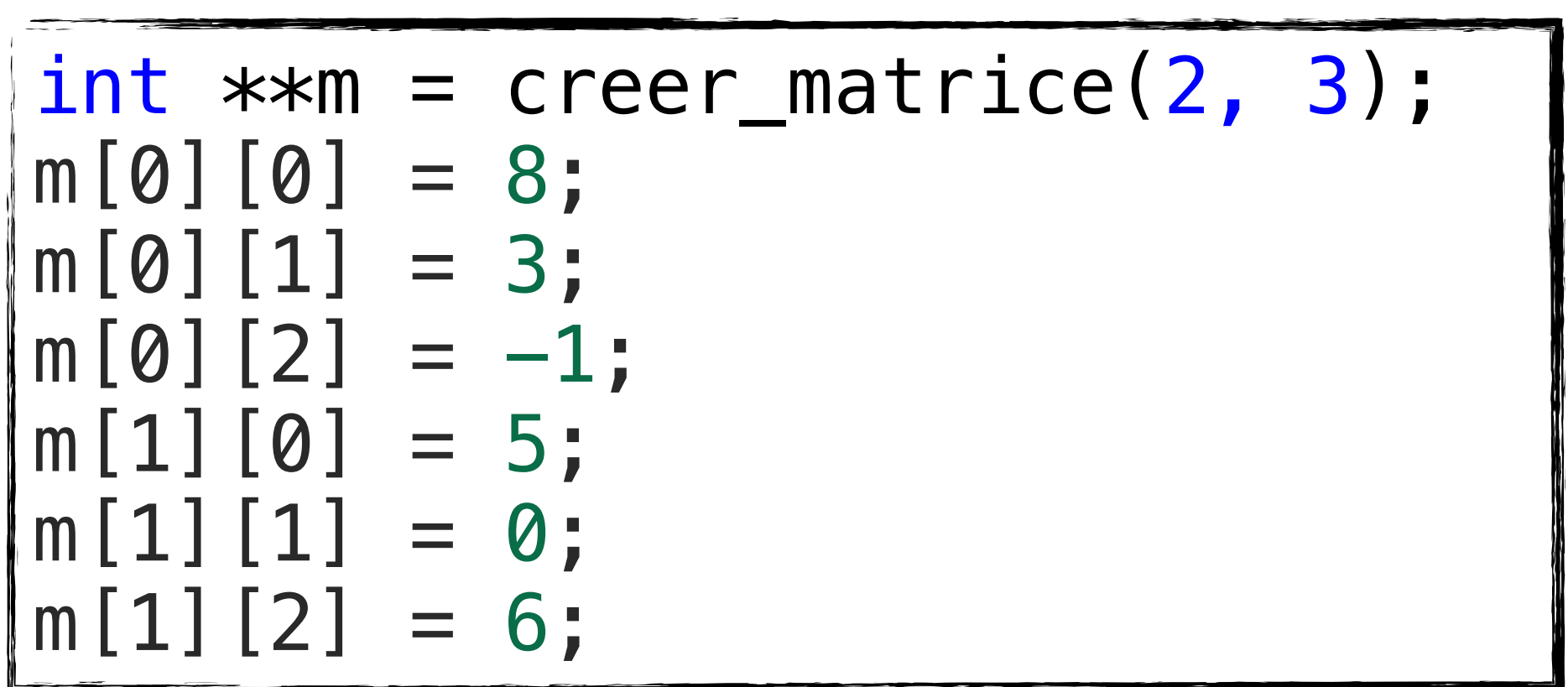

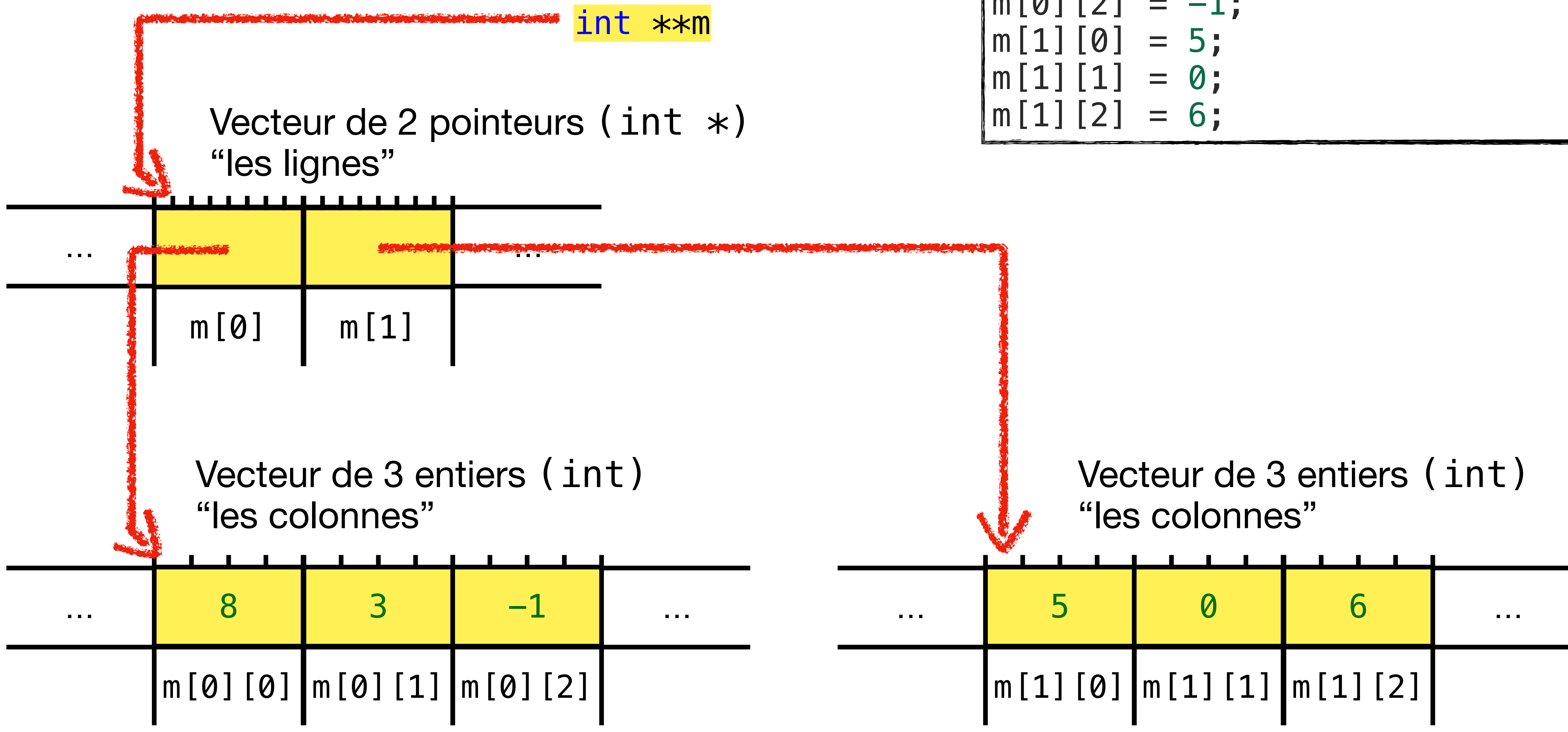

# **Expressions et opérateurs**

- Une expression est formée d'un enchaînement d'opérations sur des valeurs
- Elle a un type et peut être évaluée pour obtenir une valeur à l'exécution
- Il existe des opérations unaires, binaires, et même ternaires
- L'ordre des opérations est important, ainsi que l'associativité (g-à-d, ou d-à-g)
- Les opérations booléennes &&, | |, !, ==, !=, >, <, etc., utilisent la règle "0 est faux, tout autre valeur est vraie"
- Afin de faciliter l'écriture il y a des conversions implicites de type

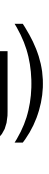

# **Expressions et opérateurs**

- Certaines opérations ont des effets secondaires sur les opérandes
	- Dans ce cas les opérandes doivent être des L-valeurs
	- Exemples: affectation (= , +=, /=, ...), incrémentation (++, --)
- A Dans le doute, utilisez les parenthèses!
- A Confusion possible entre affectation (=) et test d'égalité (==)
- A Confusion possible entre et, ou (&&, | |) et et-par-bits, ou-par-bits (&, |)

### **Instructions & contrôle de flux Flow control**

- Une instruction simple est une expression suivie d'un point-virgule ;
- Une déclaration de variables/constantes constitue aussi une instruction
- Une instruction composée / bloc est une suite d'instructions (y compris des blocs!) entourées d'accolades
- ⚠ Attention à la portée des variables

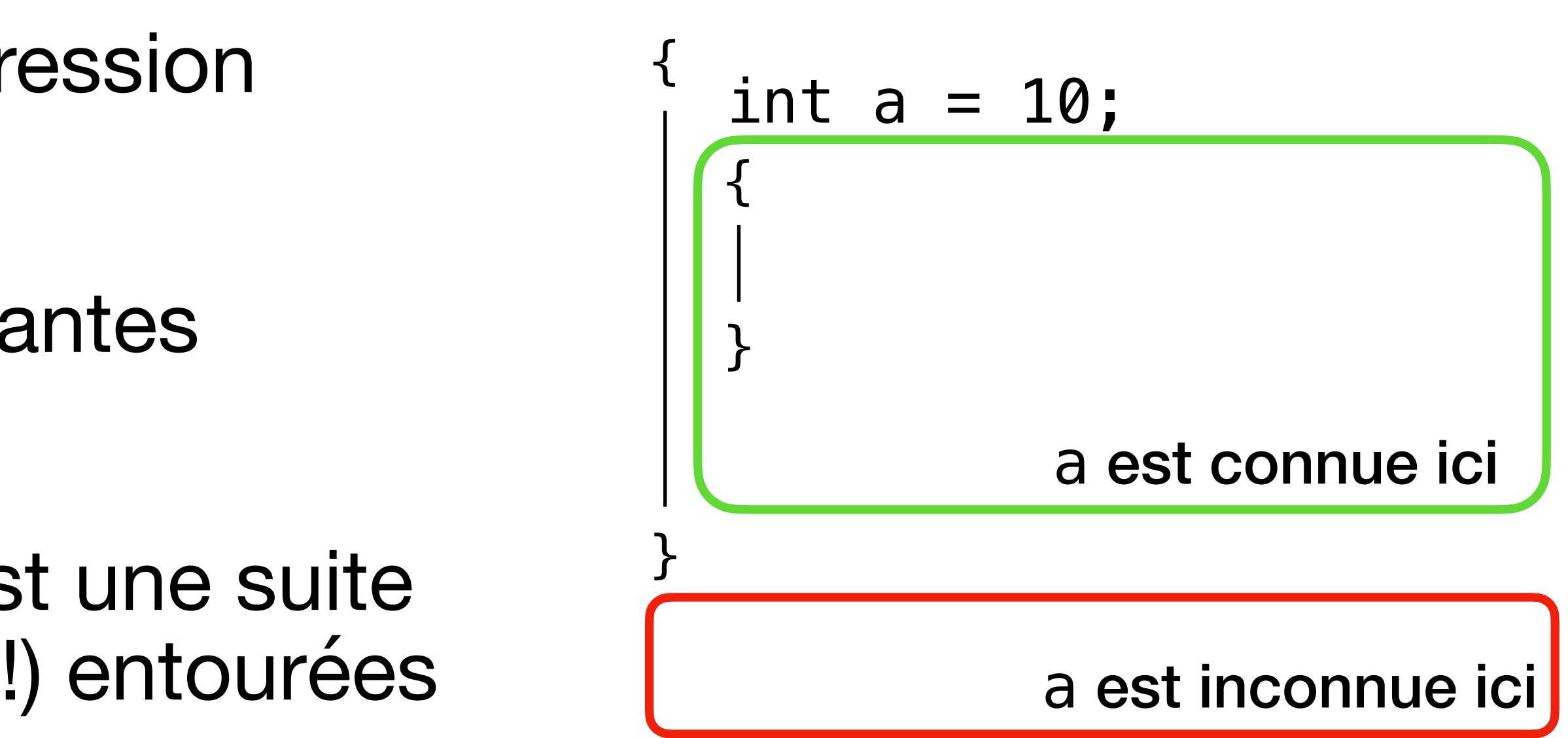

#### **Instructions & contrôle de flux if**

**if** (<condition>) instruction-vrai **else** instruction-faux linstruction-vrai

- L'instruction conditionnelle if décide quel code exécuter selon une condition
- **if** (<condition>) instruction-vrai
- On peut aussi spécifier l'alternative avec la clause "else":

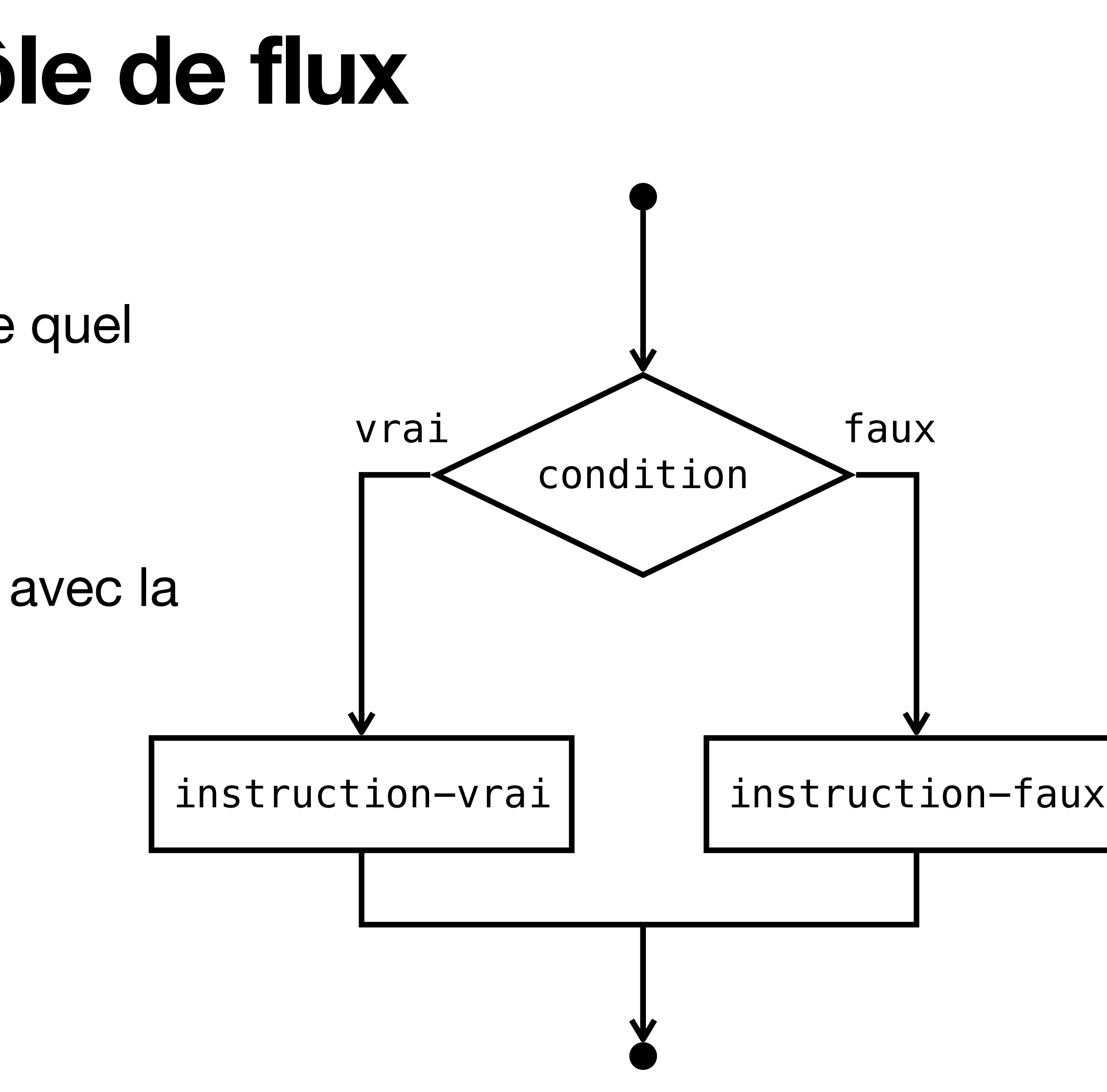

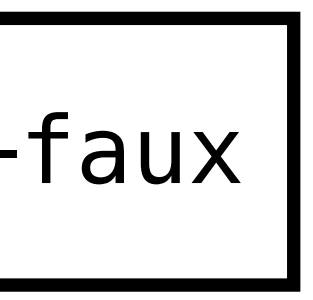

#### **Instructions & contrôle de flux while**

• Une boucle while a la syntaxe suivante: while (condition) instruction

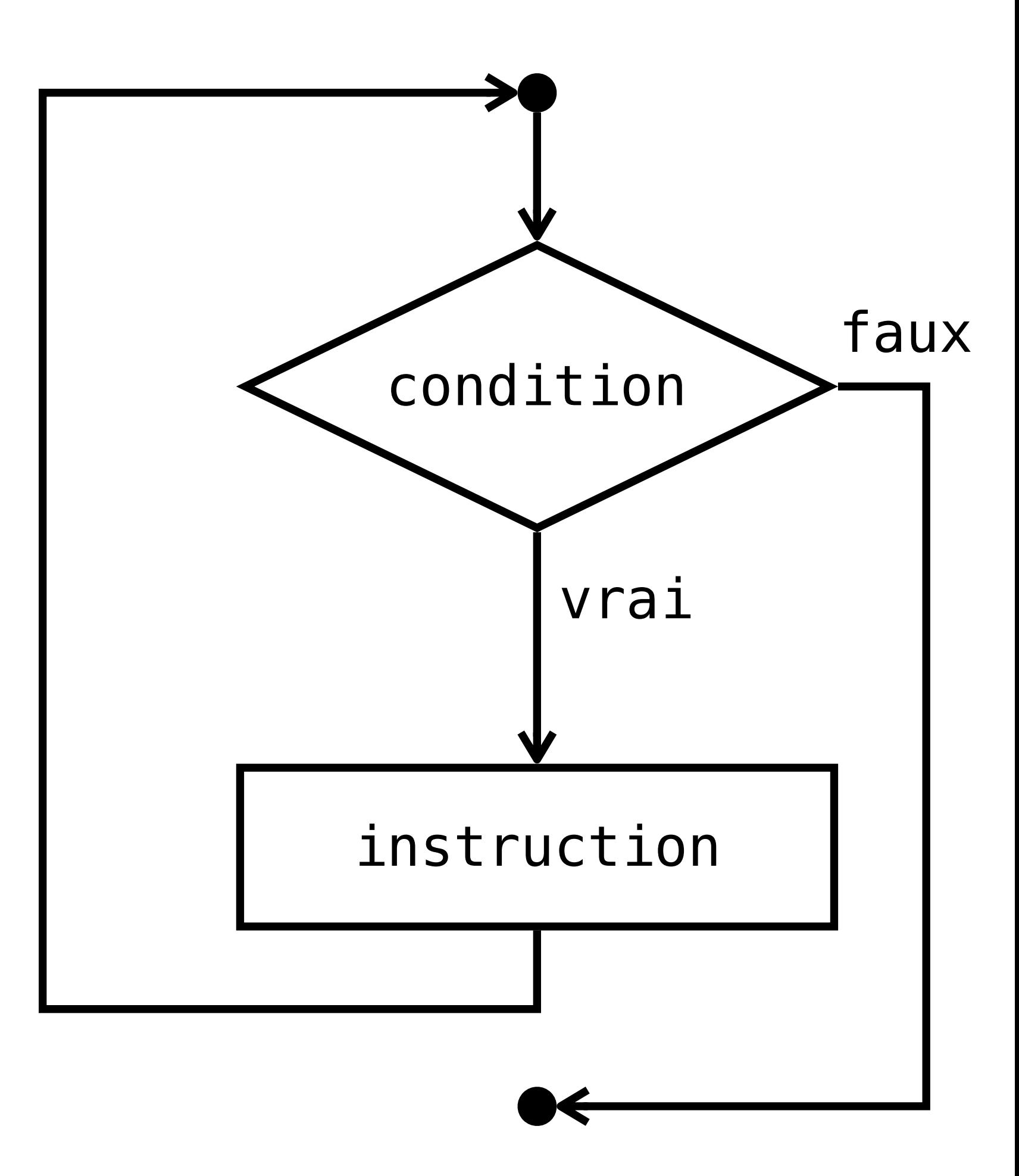

Tant que condition est vraie execute l'instruction. Dès que condition n'est plus vraie, continue à l'instruction d'après.

#### **Instructions & contrôle de flux for**

for (initialisation; condition; itération) instruction

• Est équivalente à:

```
{ 
 initialisation; 
 while (condition) 
 { 
     instruction; 
     itération; 
 } 
}
```
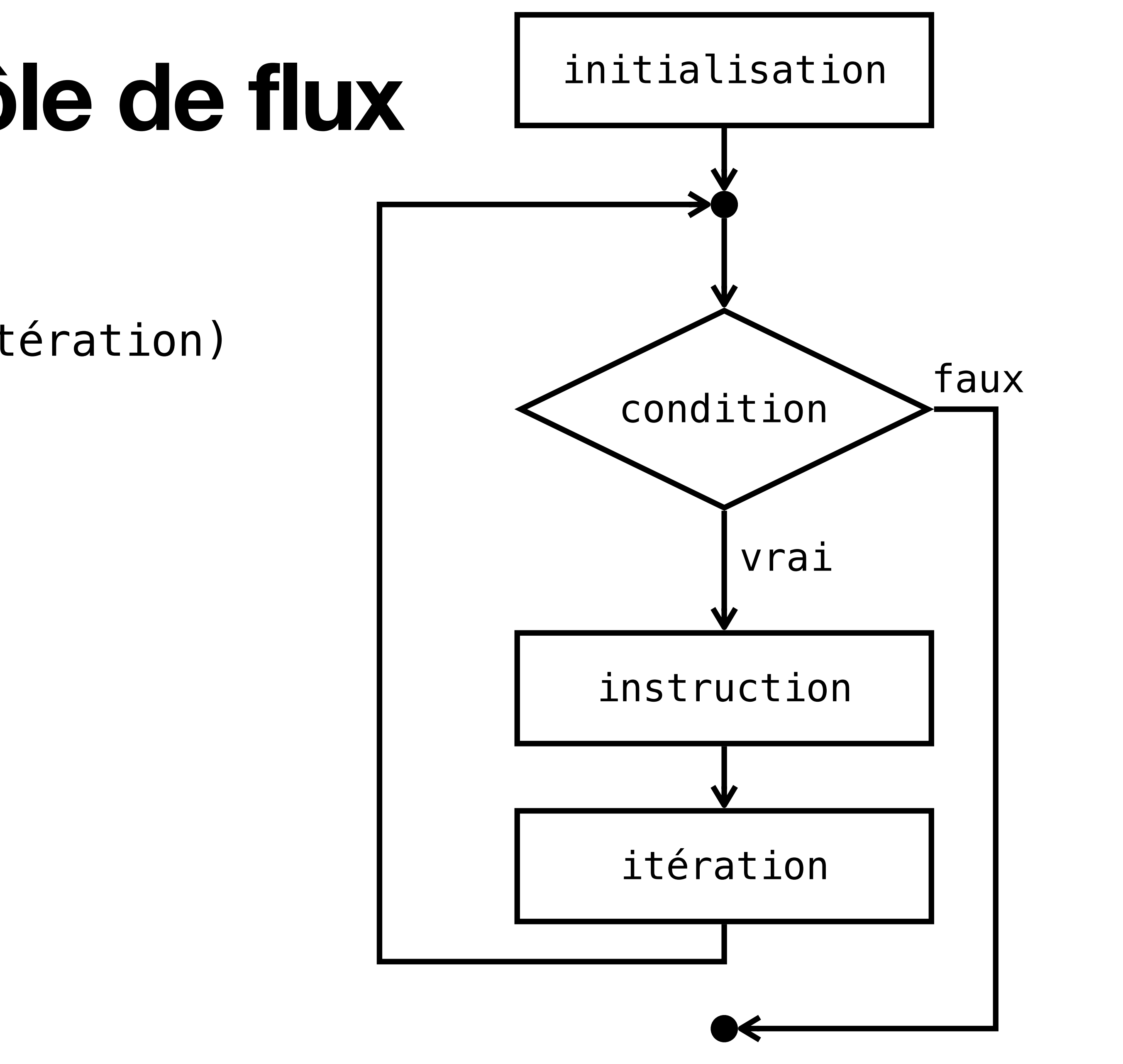

### **La pile d'exécution** *Call stack*

• Le contexte des fonctions est stocké dans la pile d'exécution

```
int somme(int a, int b)
 \frac{2}{3}return a + b;
 4 } 
 5 
 6 int main() 
 7 { 
 8 int s = 0; 
 9 s = somme(1, 2); // Arguments 1 et 2
10 printf("%d\n"
, s); 
10 printf("%d\n"<br>11 // Affiche: 3
12 }
```
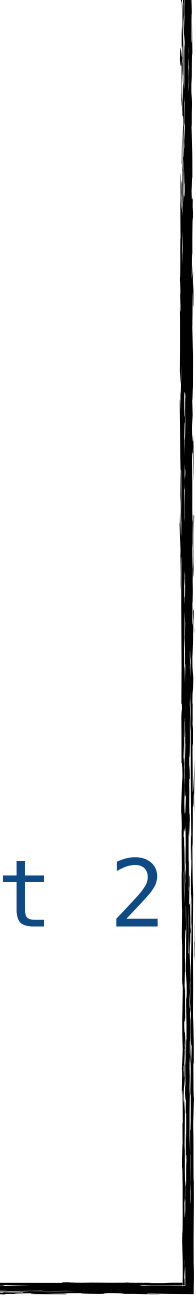

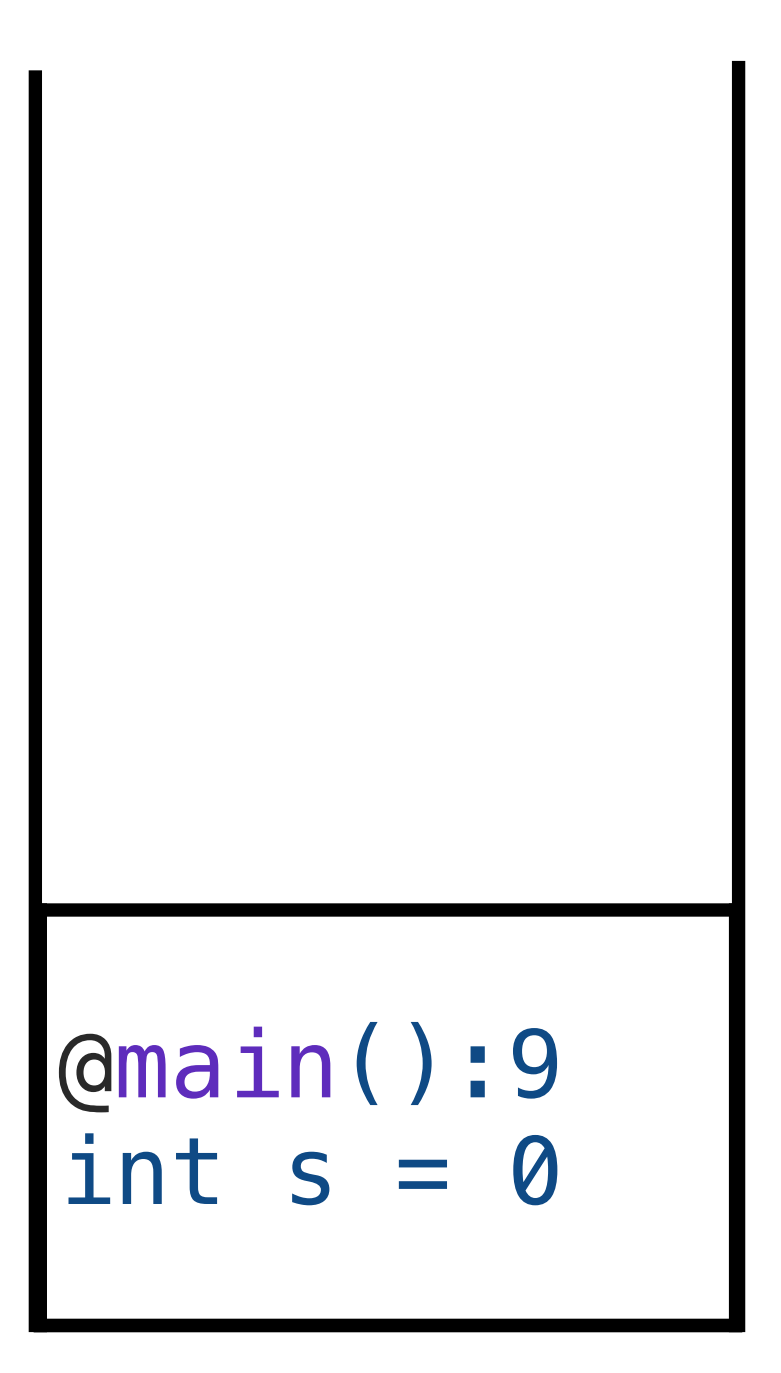

### **La pile d'exécution** *Call stack*

- 
- Les valeurs des arguments sont **copiées** dans les paramètres — passage par valeur

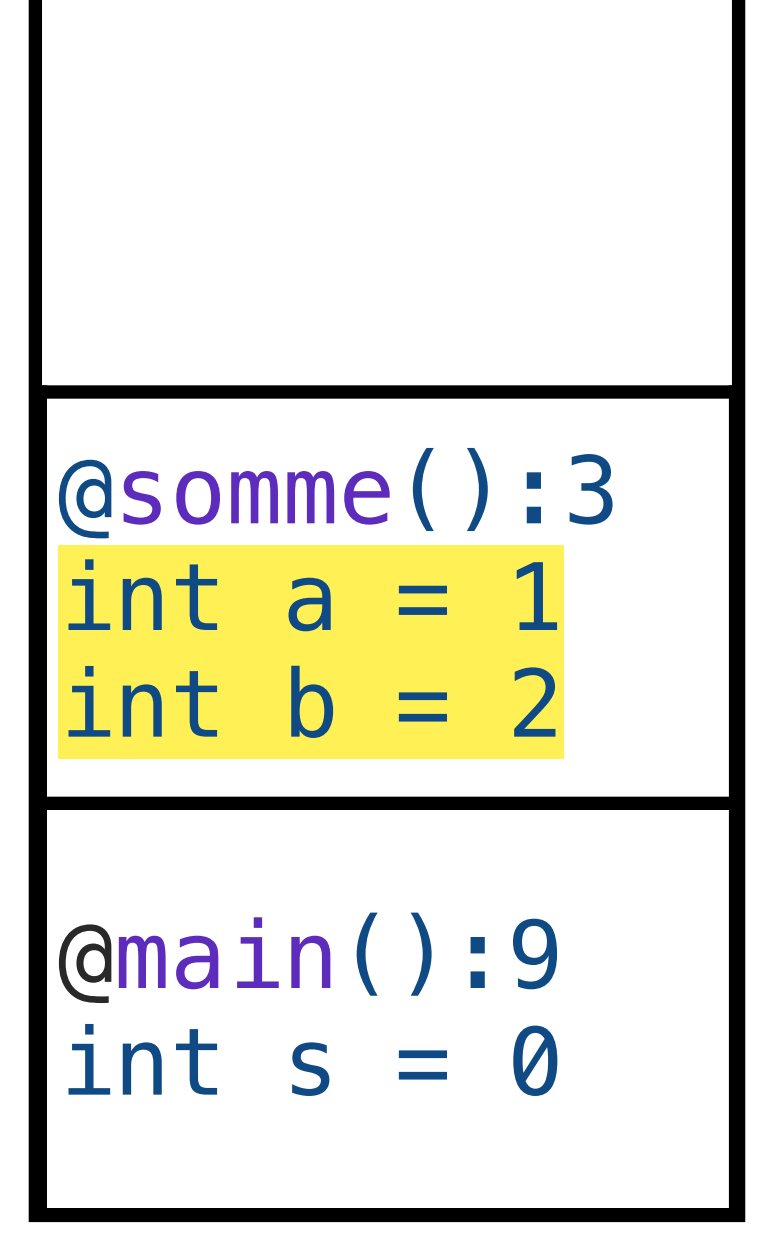

#### • Quand on appelle une fonction, on push son nouveau contexte dans la pile

```
1 int somme(int a, int b) 
 2 { 
        return a + b;
 4 } 
 5 
 6 int main() 
  7 { 
 \begin{array}{lll} 8 & \text{int} \quad \mathsf{s} \ = \ 0 \, ; \\ 9 & \text{s} \ = \ \mathsf{s} \text{omme} \, ( \end{array}s = somme(1, 2); // Arguments 1 et 2
10 printf("%d\n"
, s); 
        // Affiche: 3
12 }
```
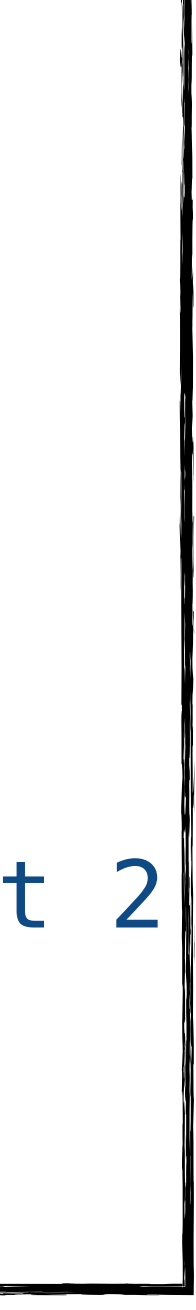

### **La pile d'exécution** *Call stack*

- return valeur = on quitte la fonction & pop son contexte de la pile
- La valeur se retrouve dans l'expression où l'appel a été effectué

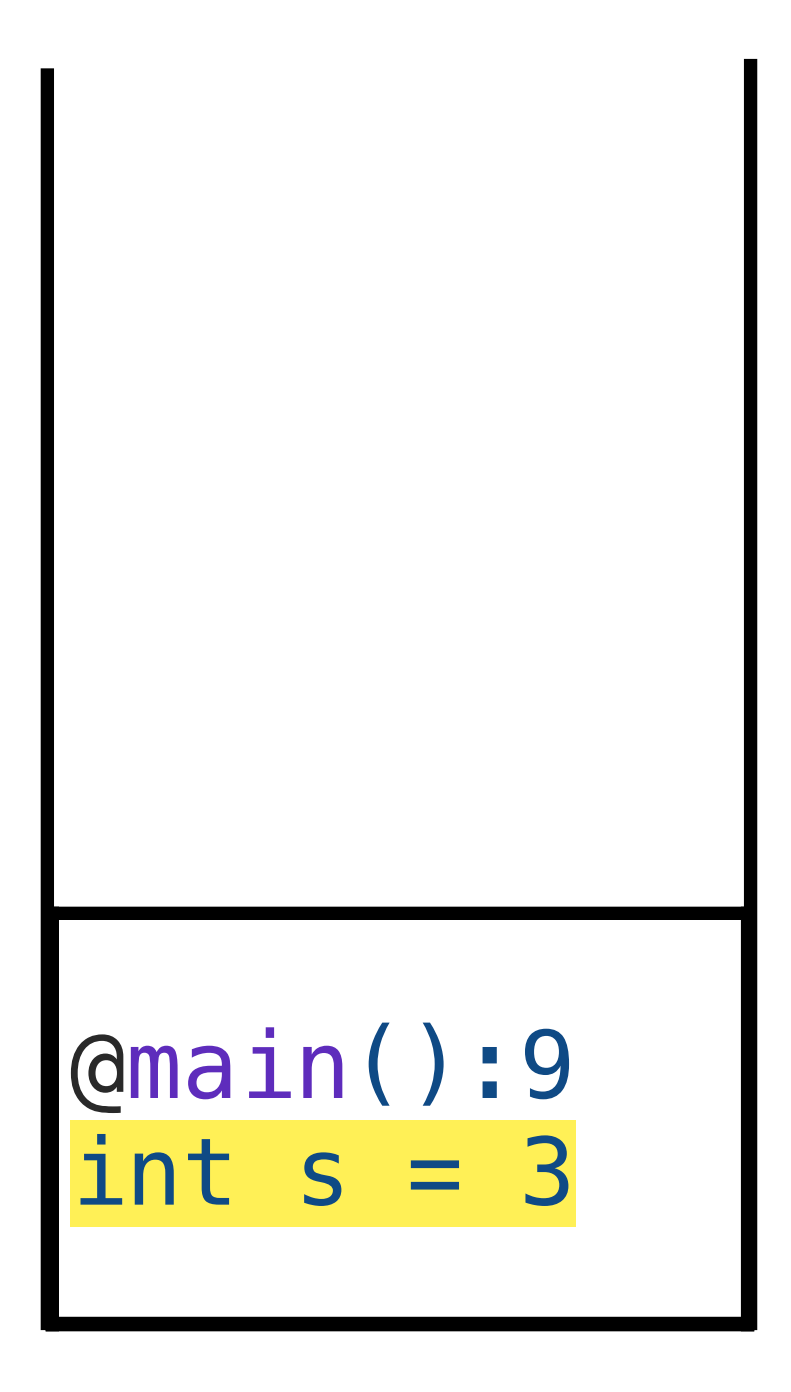

```
1 int somme(int a, int b) 
 2 { 
    return a + b;
 4 } 
 5 
 6 int main() 
 7 { 
 8 int s = 0; 
 9 s = somme(1, 2); // Arguments 1 et 2
10 printf("%d\n"
, s); 
    // Affiche: 3
12 }
```
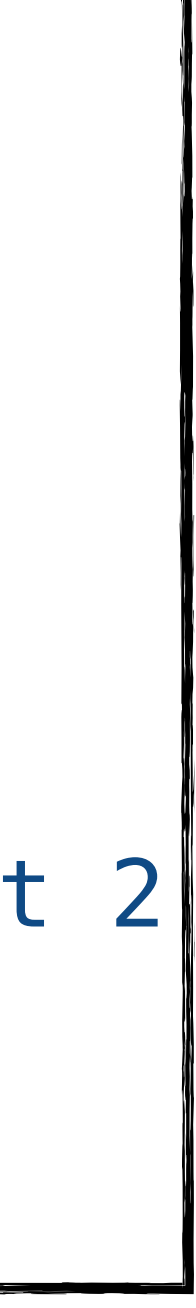

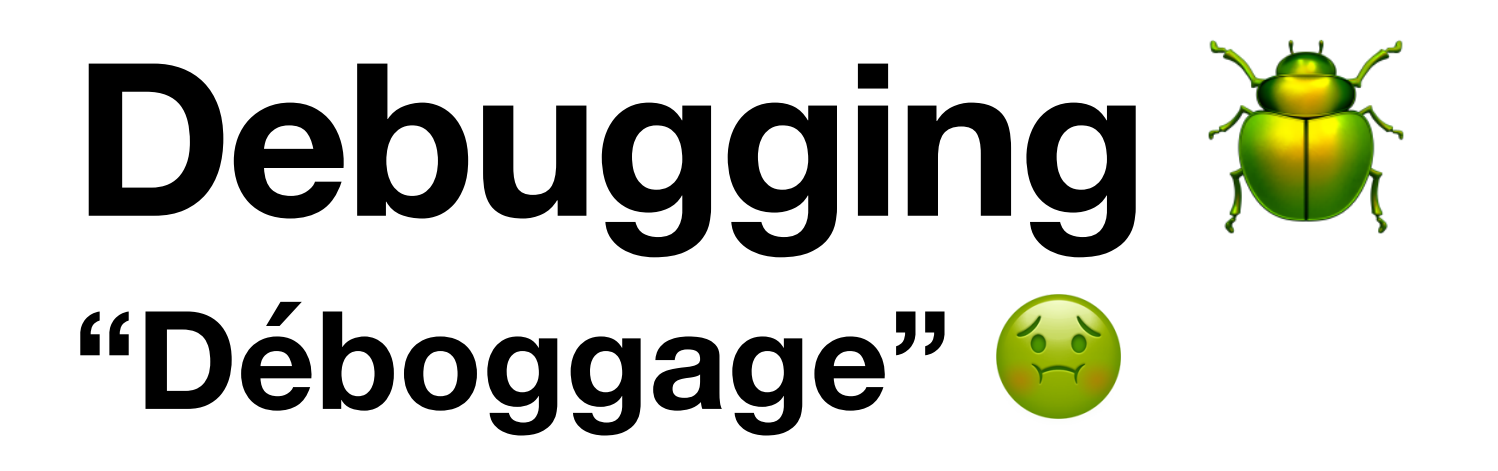

- Il y a un problème dans mon code
- Que fais-je?
	- Option 1: Je demande à un assistant
	- Option 2: Je demande à ChatGPT
	- Option 3: Je mets des printf partout
- 

# **Debugging**

- Les printf peuvent nous aider à comprendre ce qui ne va pas!
- C'est bien de les utiliser avec parcimonie pour éviter les confusions
- On veut suivre le cheminement dans le code qui a pu mener au comportement inattendu
- On affiche aux endroits clé

# **Debugging**

- Parfois on peut utiliser un outil qui s'appelle **le Debugger**
- Le debugger original = gdb pas d'interface graphique  $\bigoplus$
- Concepts importants:
	- Breakpoint = point où l'execution s'arrêtera pour inspection de l'état 20  $\bullet$
- Step-in = rentrer dans l'execution d'une fonction
- Step-out = executer jusqu'à sortir d'une fonction
- Step-over = évaluer l'instruction suivante, sans suivre les appels de fonction

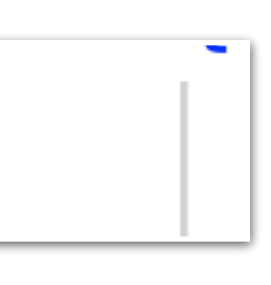

# Demo

# Projet!